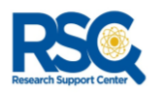

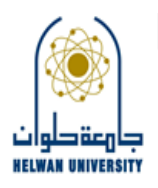

## نموذج خدمة اختيار مجلة علمية للنشر Journal Selection Service اسم الباحث: الدرجة العلمية: الكلية: القسم العلمي: البريد الالكتروني: رقم الموبايل: التخصص الدقيق: Click or tap here to enter text. عنوان البحث بالكامل: Click or tap here to enter text. Click or tap here to enter text. الدقيق : Click or tap here to enter text. Click or tap here to enter text.

التزام الباحث: يلتزم الباحث بوضع "جامعة حلوان كانتماء مؤسسي أول irst affiliation" ) على البحث المنشور والمستفيد من خدمات المركز.

توقيع الباحث